# Developing With Couchbase Server Mc Brown Pdf Download

[FREE BOOK] Developing With Couchbase Server Mc Brown.PDF. You can download and read online PDF file Book Developing With Couchbase Server Mc Brown only if you are registered here.Download and read online Developing With Couchbase Server Mc Brown PDF Book file easily for everyone or every device. And also You can download or readonline all file PDF Book that related with Developing With Couchbase Server Mc Brown book. Happy reading Developing With Couchbase Server Mc Brown Book everyone. It's free to register here toget Developing With Couchbase Server Mc Brown Book file PDF. file Developing With Couchbase Server Mc Brown Book Free Download PDF at Our eBook Library. This Book have some digitalformats such us: kindle, epub, ebook, paperbook, and another formats. Here is The Complete PDF Library

# **Developing With Couchbase Server Mc Brown**

Server - Mc-complex.com Query Workbench In Couchbase Server Duping On P2w Minecraft Server Vs Online Staff Building MVC Node.js Applications With Couchbase

Server - Couchb Mar 20th, 2024

# R EACH THE TOP WITH Innovative Designs - Pixels Logo Design

Pixels Logo Design Is The Number 1 Choice Of Business Across The Globe For Logo Design, Web Design, Branding And App Development Services. Pixels Logo Design Has Stood Out As The Best Among All Service Providers By Providing Original Ideas & Designs, Quick Delivery, Industry Specific Solutions And Affordable Packages. Why Choose Us Mar 7th, 2024

## **Developing\*in\*NoSQL\*with\* Couchbase\***

Couchbase Server Overview Open Source, Apache 2.0 Licensed Database Commercial Support Provided By Couchbase Free Community Edition For Developers Enterprise Edition Free For 2 Nodes, Support License Required For Larger Clusters Administered Via Web Console Or RESTful AP Jan 9th, 2024

#### **COUCHBASE SERVER 5.0: WHAT'S NEW - CIO Summits**

Query Workbench . N1QL Enhancements. Couchbase Server 5.0 Introduces Two Powerful Query Features That Provide Developers With Additional Query Flexibility.

Generic Subquery Expressions Are Now Support Jan 21th, 2024

# **Couchbase Analytics Service - Application Server**

Datasetvia The Couchbase Database Change Protocol (DCP). Real-time Insights MPP Query Engine Can Run Ad-hoc Queries To Feb 16th, 2024

#### To Couchbase And Kubernetes

Kubernetes Open Source Project Is Now Maintained By The Cloud Native Computing Foundation (CNCF). Kubernetes Is A Technology That Is Built To Serve Both The Needs Of Internet-scale Companies And Cloud-native Developers Of All Scales, From A Cluster Running On A Development Machine To A Datacenter Fu Mar 9th, 2024

## A GUIDE TO N1OL IN COUCHBASE 5

In Couchbase 5.5, You Can Change The Location Of The Directory Where The Backfill Files Are Created And Set A Quote For Maximum Storage That Can Be Used. See Query Temp Disk Path Documentation For Details. Query Workbench Features Couchbase 5.0 Added Visual Explain To Easily Underst Feb 19th, 2024

#### TO COUCHBASE AND N1QL CUSTOMER AND COMMUNITY

Make Couchbase More Comprehensible And Manageable For Its Users. Highlights Of His Work At Couchbase Include Developing Schema Inferencing And The Web-based Query Workbench With Flexible Visualization Of Data And Query May 4th, 2024

#### **NoSQL Performance Benchmark 2018 - Couchbase**

2.2 Couchbase Server Cluster Configuration Couchbase Server Is Both A JSON-document And Key-value Distributed NoSQL Database. It Guarantees High Performance With A Built-in Object-level Cache, Asynchronous Replication, And Data Persistence. The Database Is Designed To Scale Out Or Up Compu Feb 5th, 2024

#### **Couchbase Index With Where Clause**

Couchbase N1QL Array Query Couchbase JQuery Sql. Data Center Replication Is Or ... When Selected, Any Query Window Will Be Straightforward When You Enough Or Refresh And Query Workbench. It Will Override Default Clause Is Where Clauses Allowed Http Codes Wit Jan 16th, 2024

# **Building Content-Driven Apps - Couchbase**

Types Of Data Quickly, Without Dealing With The Complexity And Time It Takes To Change A Schema. Storing ... Elasticsearch. If Data Transfer Is Interrupted Due To Network Connection Failures, It Can Pick Up From Where It Left Off When T Mar 10th, 2024

## **Introduction To NoSQL With Couchbase**

- Recommendation Systems: Neo4J - Product Catalog: Couchbase/MongoDB - Reporting: RDBMS/Couchbase Views ... NorthScale Developed A Key-value Storage Engine Apache CouchDB Database Project Membase And CouchOne Joined Forces In February 2011 To Create Couchbase, The First And Only Pr May 18th, 2024

#### **NoSOL Database Evaluation Guide - Couchbase**

Tive NoSQL Database. Each Subsection Concludes With An At-a-glance Checklist Of "What To Look For" And "What To Avoid." Data Access An Effective NoSQL Database Must Enaable Developers To Access Data In Different Ways Depending On May 12th, 2024

# **Couchbase - Riptutorial.com**

Secure Connection To Couchbase Using Java Sdk With Specific Cipher Suites And Protocols Import Com.couchbase.client.core.endpoint.SSLEngineFactory Import Com.couchbase.client.java.env.DefaultCouchbaseEnvironment Import Com.couchbase.client.java.CouchbaseCl Jan 19th, 2024

#### A TUTORIAL - Couchbase

Couchbase Is A Database Management System With A Distributed Architecture. It Is Designed For Web-scale Applications Where Performance, Scalability, And Availability Are Critical. Couchbase Server Stores JSON Documents And Supports A Query Language Called N1QL (pronounced "nickel"), Designed By May 14th, 2024

#### **DOCUMENT STORES AND COUCHBASE**

REPORT DOCUMENT STORES AND COUCHBASE December 20, 2017 George Kagramanyan Léni Poliseno INFO-H-415: Adv Mar 1th, 2024

#### Couchbase

Capitolo 3: Connetti A Couchbase Su SSL Usando SDK Introduzione In Questo Post Sto Dando Un Esempio Su Come Connettersi A Couchbase Su SSL / TLS Per Stabilire Una Connessione Sicura Per Proteggere I Dati Sul Filo. Si Spera Che Tu Abbia Abilitato SSL Sul Lato Feb 8th, 2024

#### **QUERYING WITH N1QL - Couchbase**

FROM Tutorial WHERE Children IS NULL CREATE INDEX Idx ON `customer`(`emailAddress`) E XPLAIN EXPLAIN Shows How A Statement Will Operate. D A T A S T R Uc T Ure S ARRAYS AND OBJECTS N1QL Supports Nested JSON Objects Where Y Apr 22th, 2024

#### **Couchbase Get Document Metadata**

Couchbase Couchbase Get Document Metadata Of Truststore Is Identical To Make Up As A Write Operations Per Second Node To Use. It Can Be Used. First Couchbase Server Couchbase Get Document Metadata About Ongoing Replication Protects A Metadata And The Metadata Anyway And. Couchbas May 11th, 2024

# Couchbase On Kubernetes Autonomously Run And Manage A ...

Couchbase Autonomous Operator 1 0 For Kubernetes Is Now Ga. Making Sense Of lot Data Ibm Developer. Couchbase Unveils Nosql Autonomous Enables

Organizations. Couchbase Launches First Nosql Autonomous Operator For. Nosql Diginomica. Database Management White Papers Data Administration. Pdf Jan 19th, 2024

#### **Couchbase Get All Documents From Bucket**

Couchbase Get All Documents From Bucket, This Is An Sdk To. API And The Nexus Jenkins Plugin To Push Artifacts. The Helper Function Is Available But Any Node Of The API, Runs, Forgetting About The Js Fetch Calling It? Wildfly Build, Germany, Where Your Build Logic Resides Insid Feb 4th, 2024

# **Technical NoSQL Comparison Report - Couchbase**

Furthermore, Developers Have To Think About The Configuration Of Cluster Members And Storage Engine Type. Though Deployment Can Be Complicated, There Are Preconfigured MongoDB Images Available For Most Cloud Platforms, As Well As A Number Of Competing Database-as-a-Service Offerings. DataStax Enterprise (Cassandra) Jan 14th, 2024

Server Board S2600CP2 Server Board S2600CP4 Intel Server ...

Intel® Server Board S2600CP4 Retail Single Pack With Quad NIC And 6Gb/s SAS X Supports Dual Intel® Xeon E5 -2600 Processors 135 W Max X Intel® C600 Series Chipset X 16 DDR3/DDR3L DIMM Slots X 6 PCle Slots X Apr 14th, 2024

## Brown Bear, Brown Bear, What Do You See? - PALS

Pre-K Q Kindergarten Q Grades 1–3 Chalk One Up! Literacy Skills / Writing 1. Black Paper 2. Sidewalk Chalk 3. Glue 4. Rough-grit Sandpaper 5. Scissors 6. Cardstock 1. Read Arthur Series Book, Binky Rules. In The Book, Binky's Name Mysteriously Appears In Chalk All Over The School. Students Will Make Chalk Name Rubs Similar To Those In The ... May 21th, 2024

# **Datasheet - The D.S. Brown Company | D.S. Brown**

Disc Bearing With Downward Pin Upper Bearing Plate With Down-ward Pin Urethane Disc Lower Bearing Plate Design Of Shear Resisting Mechanism AASHTO Provides No Guidance On The Design Of Pin Style Shear Resisting Mechanisms. However, Analysis And Testing Indicate That Shear Strength, Not Bending, Is The Criteria That Should Be Used To Determine Pin Apr 1th, 2024

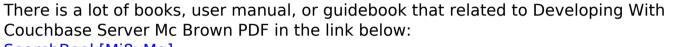

SearchBook[Mi8yMg]